### Announcements

- Project 1 artifact voting
- Project 2 out today
	- panorama signup
	- help session at end of class
- Guest lectures next week: Li Zhang, Jiwon Kim

### Mosaics

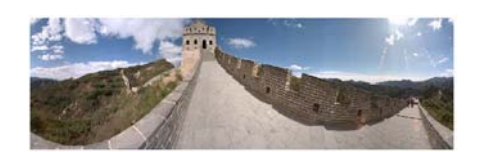

Full screen panoramas (cubic): http://www.panoramas.dk/<br>Mars: http://www.panoramas.dk/fullscreen3/f2\_mars97.html<br>2003 New Years Eve: http://www.panoramas.dk/fullscreen3/f1.html

Today's Readings • Szeliski and Shum paper (sections 1 and 2, skim the rest) – http://www.acm.

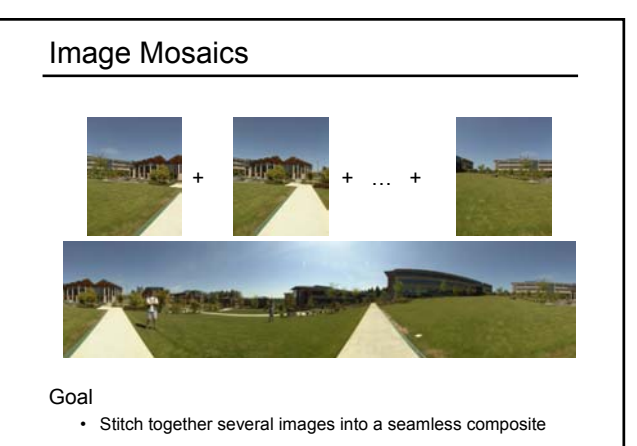

### How to do it?

Basic Procedure

- Take a sequence of images from the same position – Rotate the camera about its optical center
- Compute transformation between second image and first – Lucas & Kanade registration
- Shift the second image to overlap with the first
- Blend the two together to create a mosaic
- If there are more images, repeat

### Aligning images

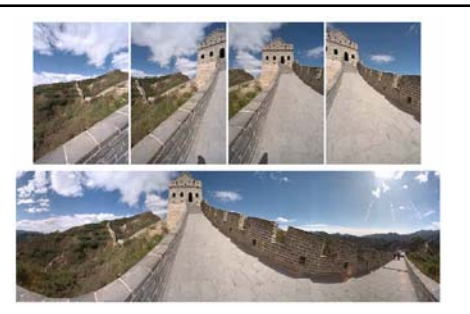

### How to account for warping?

- Translations are not enough to align the images
- Photoshop demo

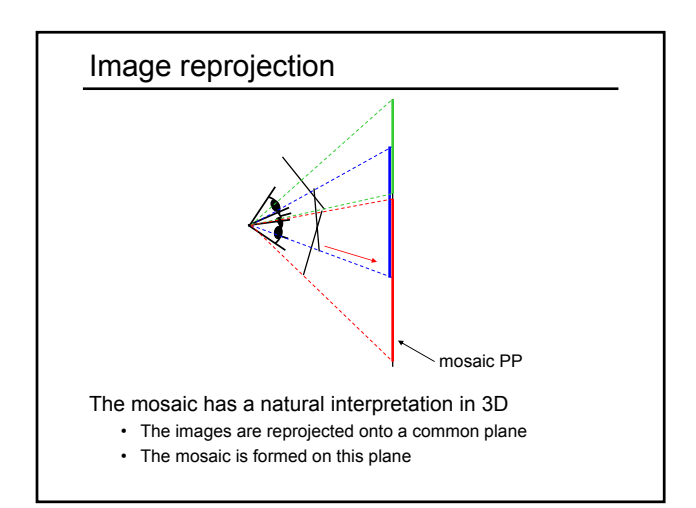

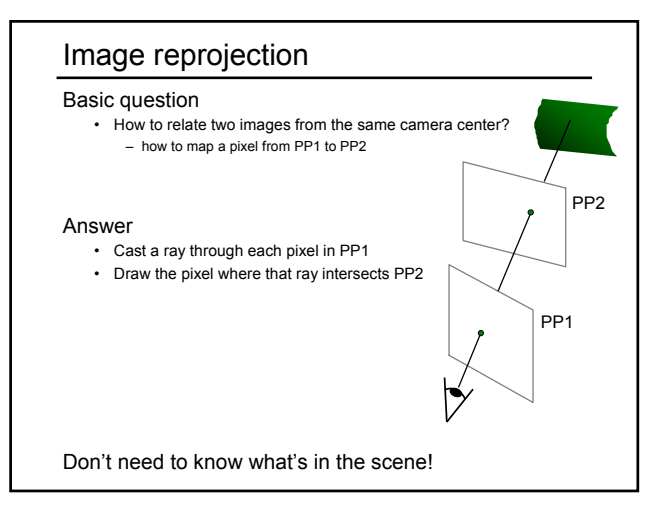

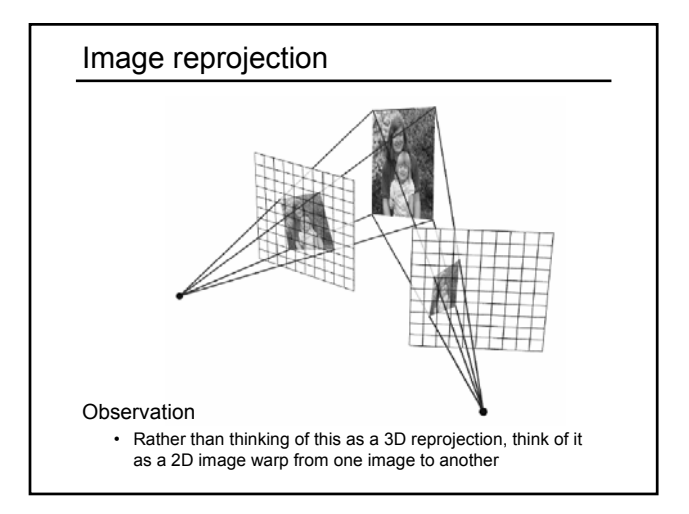

### Homographies

Perspective projection of a plane

- Lots of names for this:
- **homography**, texture-map, colineation, planar projective map • Modeled as a 2D warp using homogeneous coordinates

$$
\begin{bmatrix} wx' \\ wy' \\ w \end{bmatrix} = \begin{bmatrix} * & * & * \\ * & * & * \\ * & * & * \end{bmatrix} \begin{bmatrix} x \\ y \\ l \end{bmatrix}
$$

$$
\begin{array}{c}\n w \rfloor \quad \lfloor \frac{*}{*} \cdot \frac{*}{*} \rfloor \lfloor I \rfloor \\
p' \quad H \quad p\n\end{array}
$$

To apply a homography **H**

- Compute **p'** = **Hp** (regular matrix multiply)
- Convert **p'** from homogeneous to image coordinates – divide by w (third) coordinate

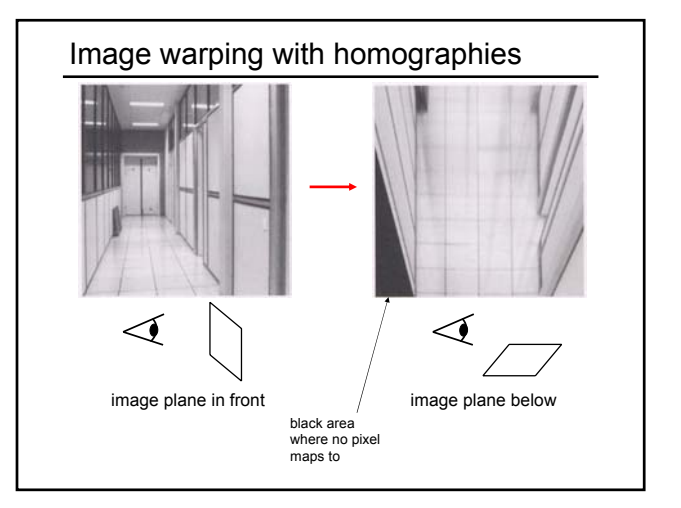

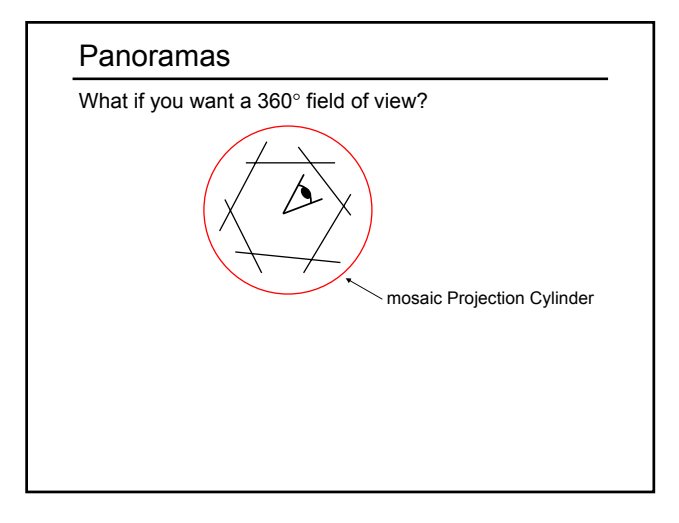

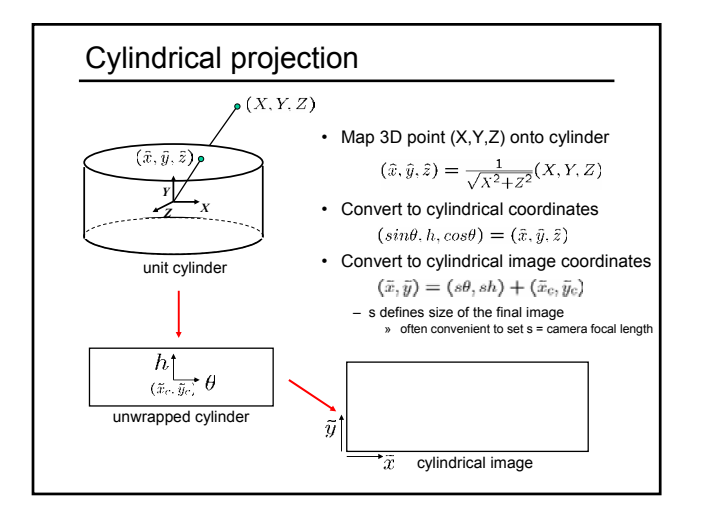

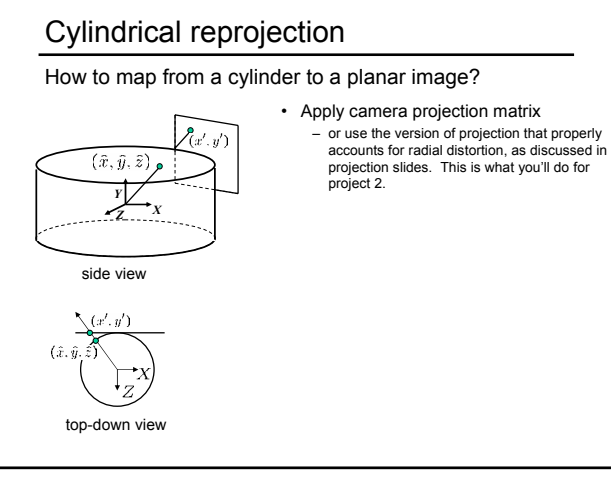

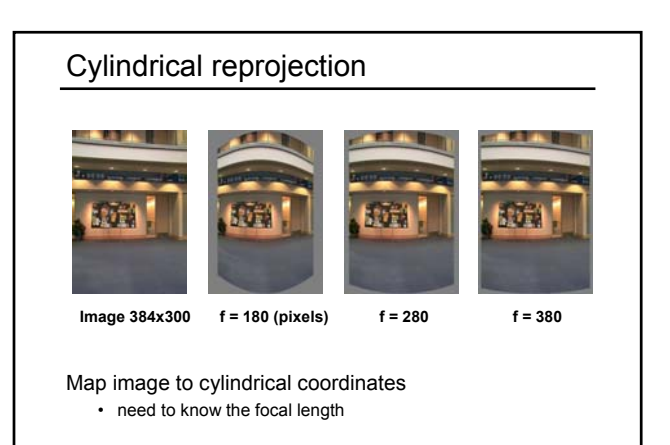

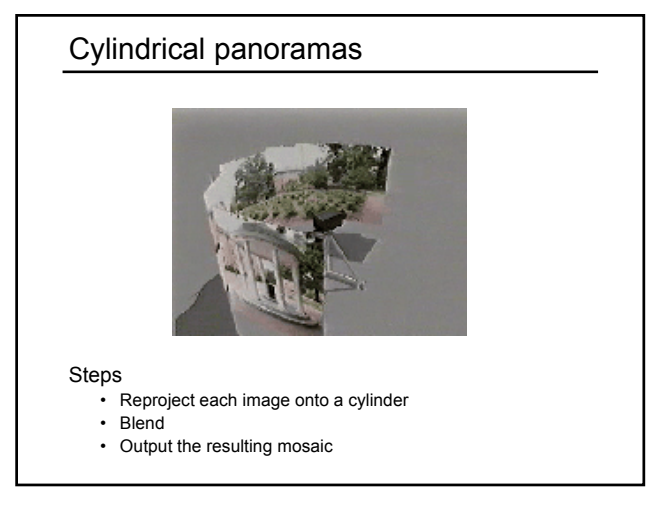

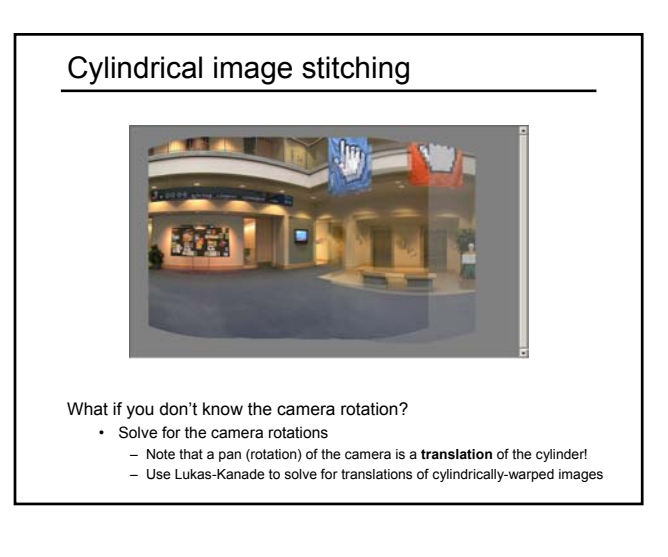

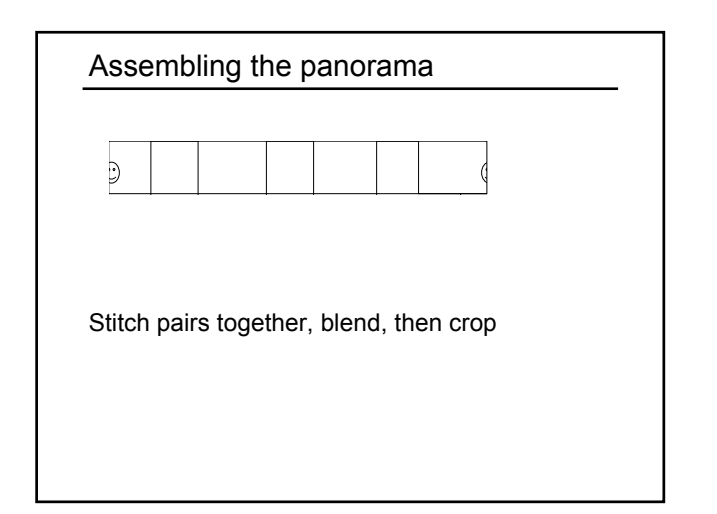

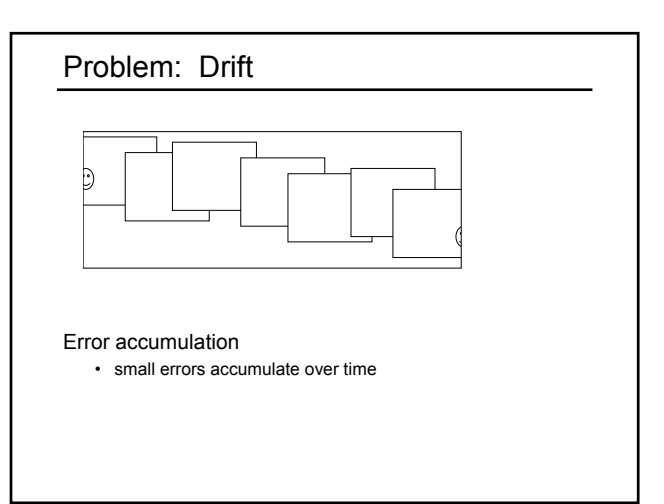

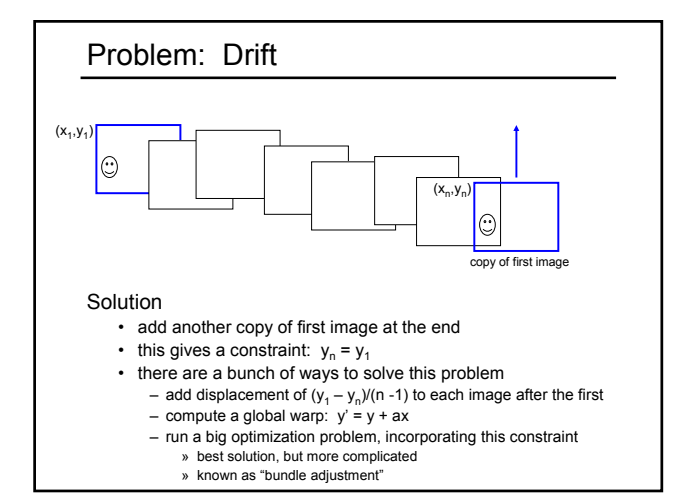

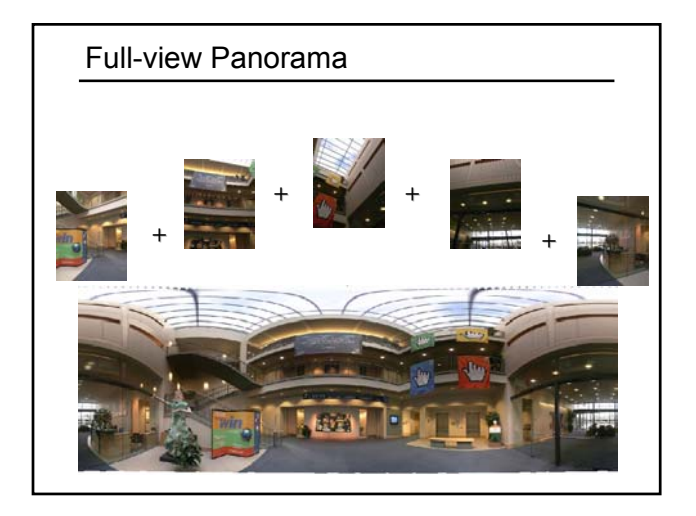

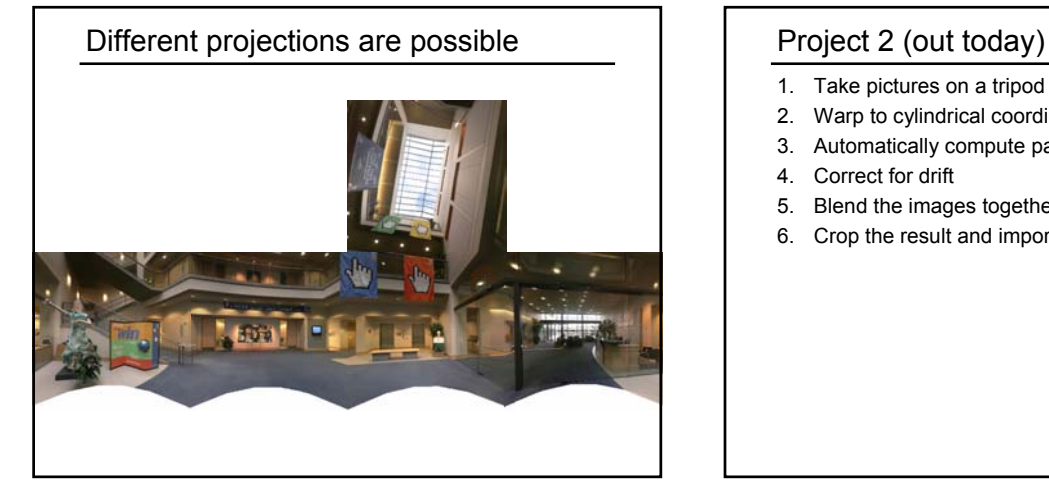

- 1. Take pictures on a tripod (or handheld)
- 2. Warp to cylindrical coordinates
- 3. Automatically compute pair-wise alignments
- 4. Correct for drift
- 5. Blend the images together
- 6. Crop the result and import into a viewer

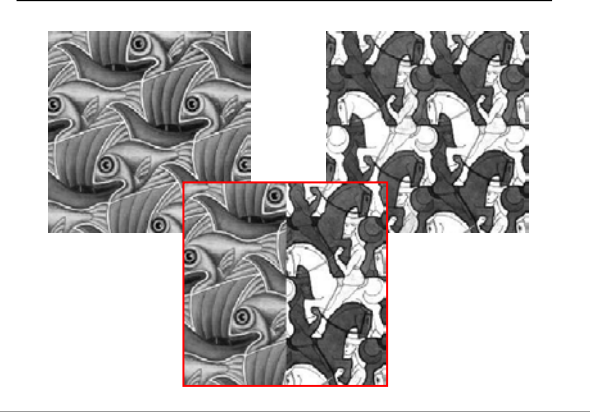

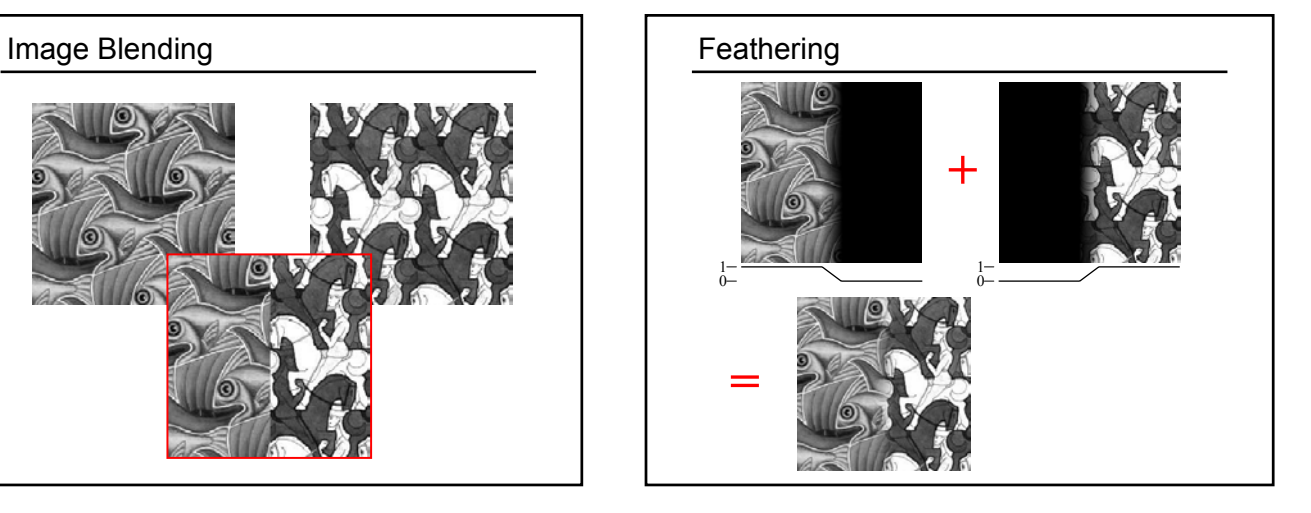

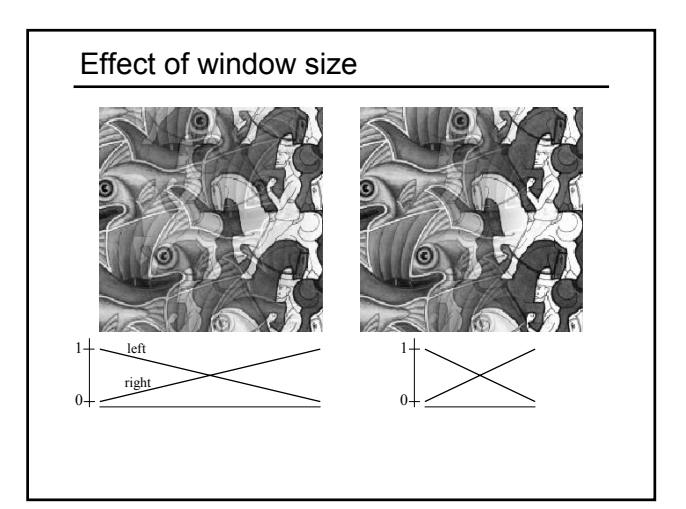

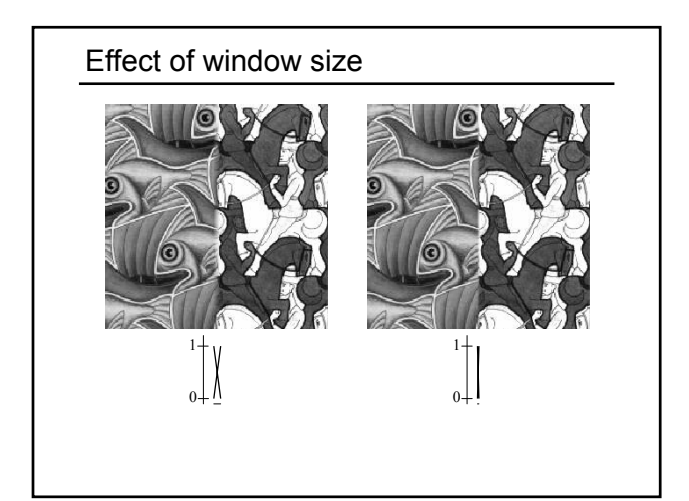

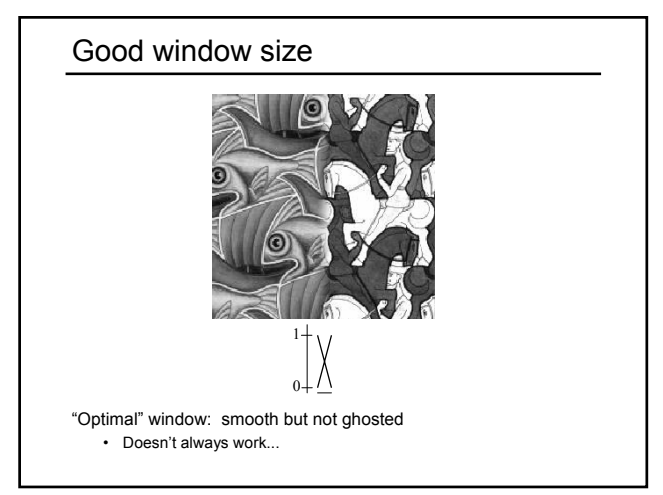

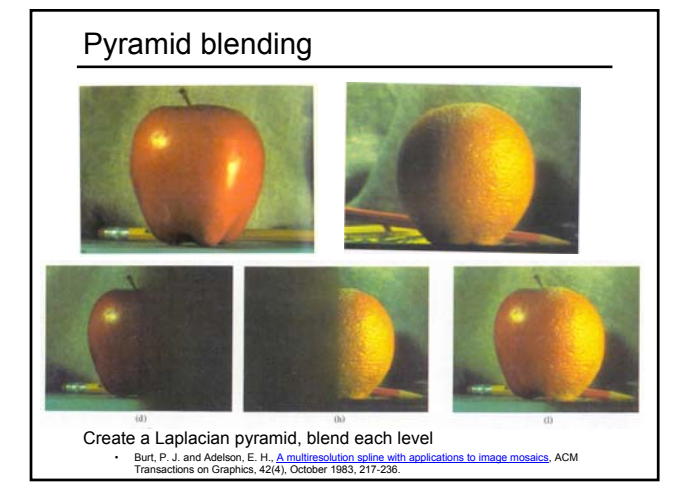

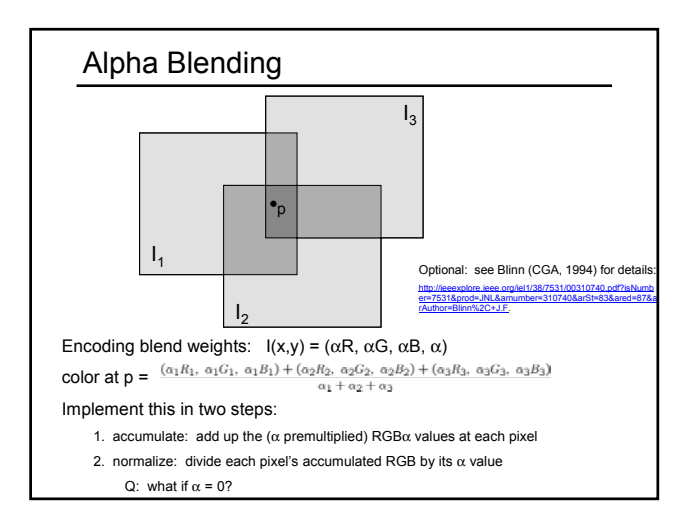

# Poisson Image Editing

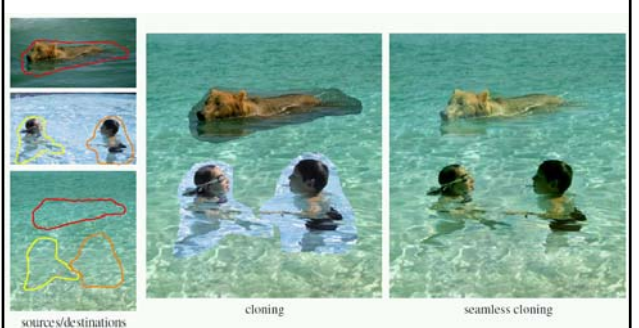

For more info: Perez et al, SIGGRAPH 2003 • http://research.microsoft.com/vision/cambridge/papers/perez\_siggraph03.pdf

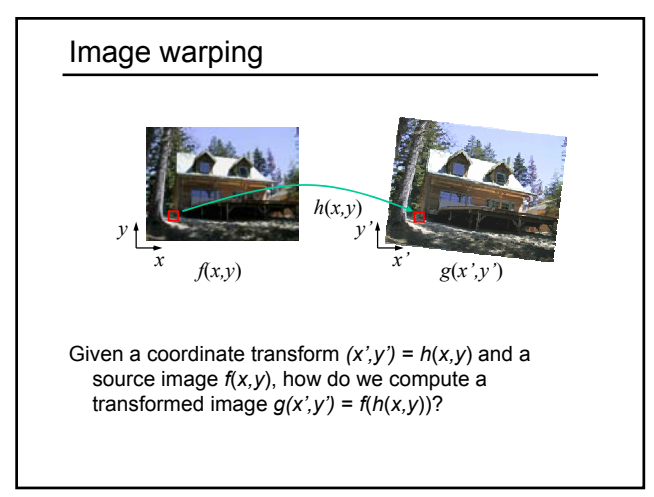

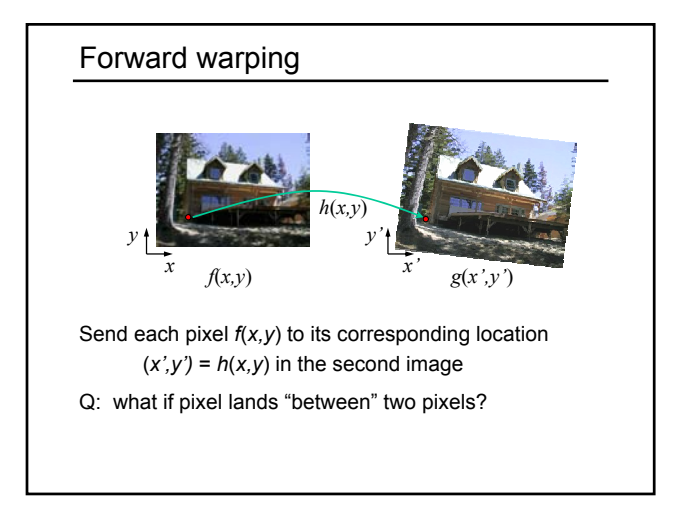

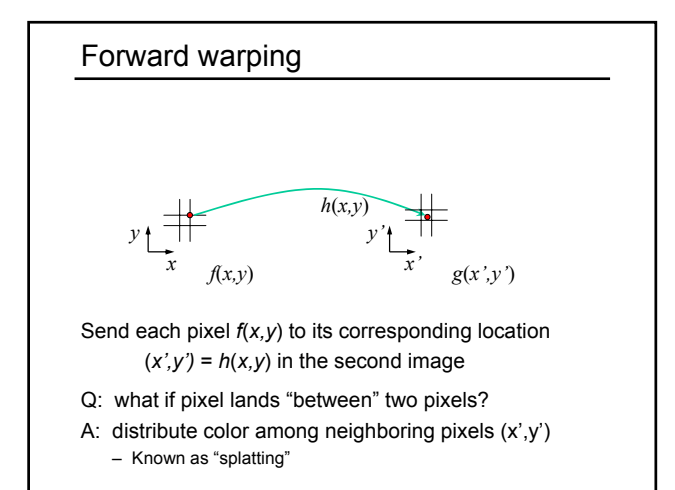

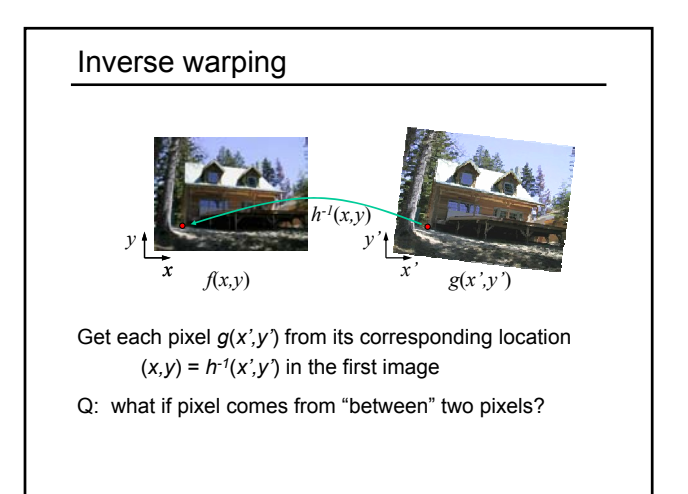

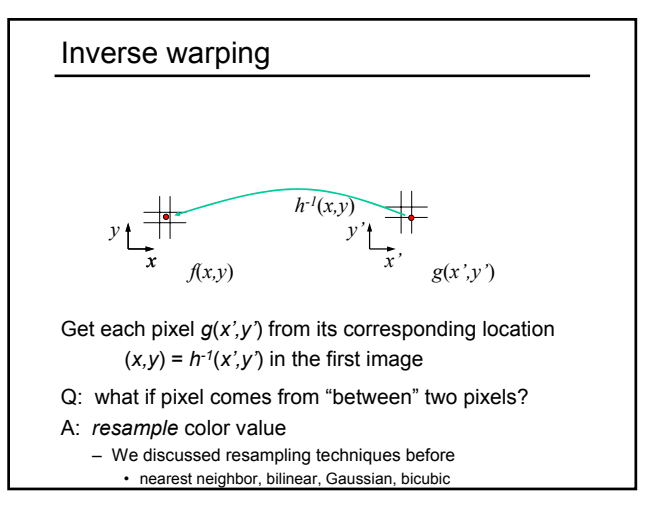

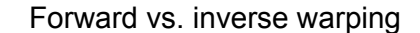

- Q: which is better?
- A: usually inverse—eliminates holes
	- however, it requires an invertible warp function—not always possible...

## Other types of mosaics

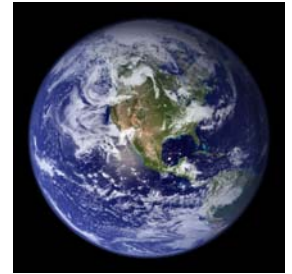

Can mosaic onto *any* surface if you know the geometry • See NASA's Visible Earth project for some stunning earth mosaics<br>- http://earthobservatory.nasa.gov/Newsroom/BlueMarble/

## AutoStitch

Method so far is not completely automatic

- need to know which pairs fit together
- need to initialize Lukas-Kanade to get good results

Newer methods are fully automatic

- AutoStitch, by Matthew Brown and David Lowe: – http://www.cs.ubc.ca/~mbrown/autostitch/autostitch.html
- Based on feature matching techniques (next lecture)